**OLF**<br>NETWORKING

LFN Developer & Testing Forum

# **ONAP Documentation Starter Kit**

#### **Intro + Demo**

Eric Debeau, Andreas Geissler, Sofia Wallin | 2021 February LFN Developer & Testing Forum

# Documentation organization

- Each project manages its own documentation
	- Documentation files are stored in a dedicated directory under each repo (docs)
- A mechanism enables to link all the projects together

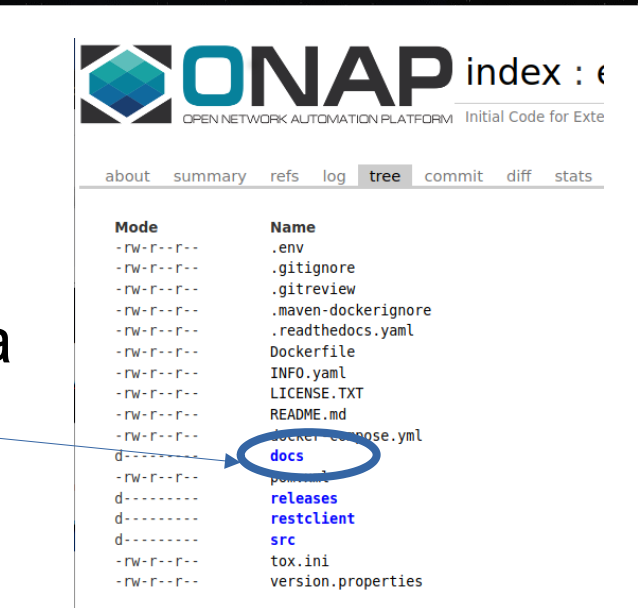

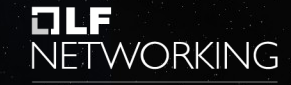

LFN Developer & Testing Forum

# Documentation As Code

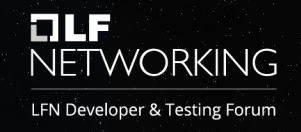

- Documentation is based on RST files
	- RST (reSTructuredText) is based on a textual format
	- Enabling powerful capabilities
		- Links, navigation, index, search
		- Extensions to include code, diagrams...
- RST files are managed in git repos as any other file

# Tooling chain

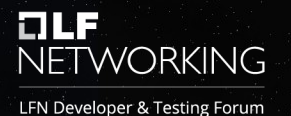

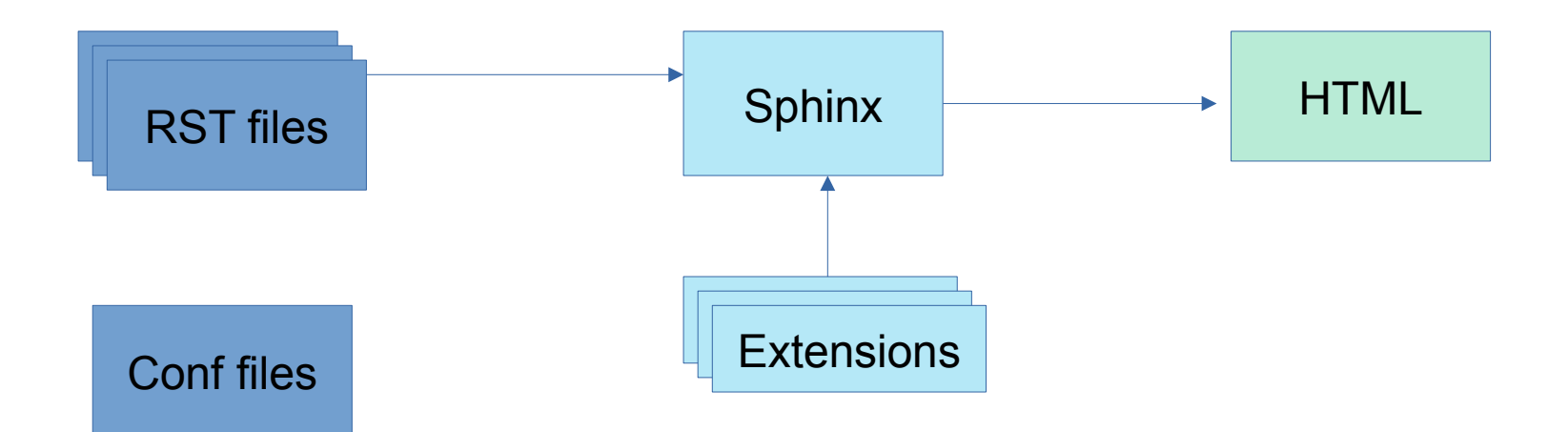

git.onap.org/\$project/doc Each project with doc

#### LFN Jenkins jobs ReadTheDocs

https://docs.onap.org/en/latest/

https://git.onap.org/ci-management/tree/jjb/doc

# Configuration files

---

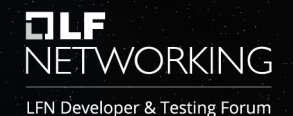

Conf.py

```
from docs_conf.conf import *
branch = \mathsf{T}latestmaster doc = 'index'linkcheck_ignore = [
     'http://localhost',
]
intersphinx mapping = {} {}
html last updated fmt = '%d-%b-%y %H:%M'
def setup(app):
    app.add stylesheet("css/ribbon.css")
```
Conf.yaml

project\_cfg: onap project: onap # Change this to ReleaseBranchName to modify the header default-version: latest #

# Setup a local environment

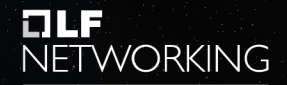

LFN Developer & Testing Forum

### • To help writing RST files

- Syntax highlight, spell errors...
- To help detecting errors
	- RST syntax, bad links
- To preview output contents as produced by ONAP

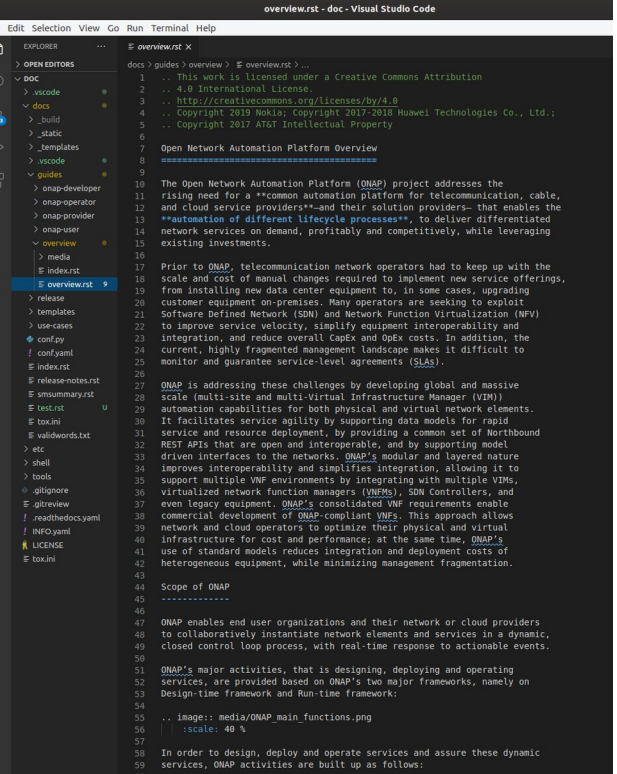

Guide on Wiki: https://wiki.onap.org/display/DW/Local+environment+to+write+RST+files

### **Automatic preview**

#### city calls calculated Many Co. One Terminal Italy

 $\blacksquare$  complete  $\blacksquare$ 

p) *Contact America* 

pod

OREN ENITORE  $|$  dors  $\rangle$  quides  $\rangle$  overview  $\rangle$   $\equiv$  overview rst  $\rangle$ **S. Survive Contractor**  $h$ Dean Noticed: Automotion Districts Occasion  $\overline{ }$ The Onen Network Automation Platform (ONAP) project addresses the onap-develope rising need for a \*\*common automation platform for telecommunication, cable, onap-operator and cloud service providers\*\*-and their solution providers- that enables the onap-provide \*\*automation of different lifecycle processes\*\*, to deliver differentiated **Onanuicar** network services on demand, profitably and competitively, while leveraging evisting investments miarviau  $\frac{1}{2}$  madia Prior to ONAP, telecommunication network operators had to keep up with the  $\equiv$  index rs scale and cost of manual changes required to implement new service offerings. from installing new data center equipment to, in some cases, upgrading customer equipment on-premises. Many operators are seeking to exploit **School Control** Software Defined Network (SDN) and Network Eugetion Virtualization (NEV)  $\overline{\phantom{a}}$  is the critical to improve service velocity, simplify equipment interoperability and integration, and reduce overall CapEx and ODEx costs. In addition, the  $\triangle$  conf m current, highly fragmented management landscape makes it difficult to ! conf.yaml monitor and quarantee service-level agreements (SLAs)  $\equiv$  index rst  $\mathbb E$  release-notes rs ONAP is addressing these challenges by developing global and massive  $\mathbb E$  smsummary rs scale (multi-site and multi-Virtual Infrastructure Manager (VIM)) E test ret automation capabilities for both physical and virtual network elements  $\equiv$  tox inj service and resource deployment, by providing a common set of Northbound E validwords txt REST APIs that are open and interoperable, and by supporting model > etc driven interfaces to the networks, ONAP's modular and lavered nature > shell improves interoperability and simplifies integration, allowing it to b tools support multiple VNF environments by integrating with multiple VIMs. .gitignore virtualized network function managers (VNEMs). SDN Controllers, and  $=$  .gitreview even legacy equipment. ONAP's consolidated VNF requirements enable commercial development of ONAP-compliant VNEs. This approach allows L. roadthodoccasml network and cloud operators to optimize their physical and virtual **LUNEO** used infrastructure for cost and performance; at the same time, ONAP's **B** LICENCE use of standard models reduces integration and deployment costs of  $\equiv$  tox.ini heterogeneous equipment, while minimizing management fraamentation. Scope of ONAP ONAP enables end user organizations and their network or cloud providers

to collaboratively instantiate network elements and services in a dynamic closed control loop process, with real-time response to actionable events ONAP's major activities, that is designing, deploying and operating services, are provided based on ONAP's two major frameworks, namely on Design-time framework and Run-time framework:

image:: media/ONAP main functions.png  $\cdot$ scale: 40 %

In order to design, deploy and operate services and assure these dynamic services, ONAP activities are built up as follows:

\* \*\*Service design\*\* - Service design is built on a robust design framework

- that allows specification of the service in all aspects modeling the
- resources and relationships that make up the service, specifying the policy rules that quide the service behavior, specifying the applications, analytic

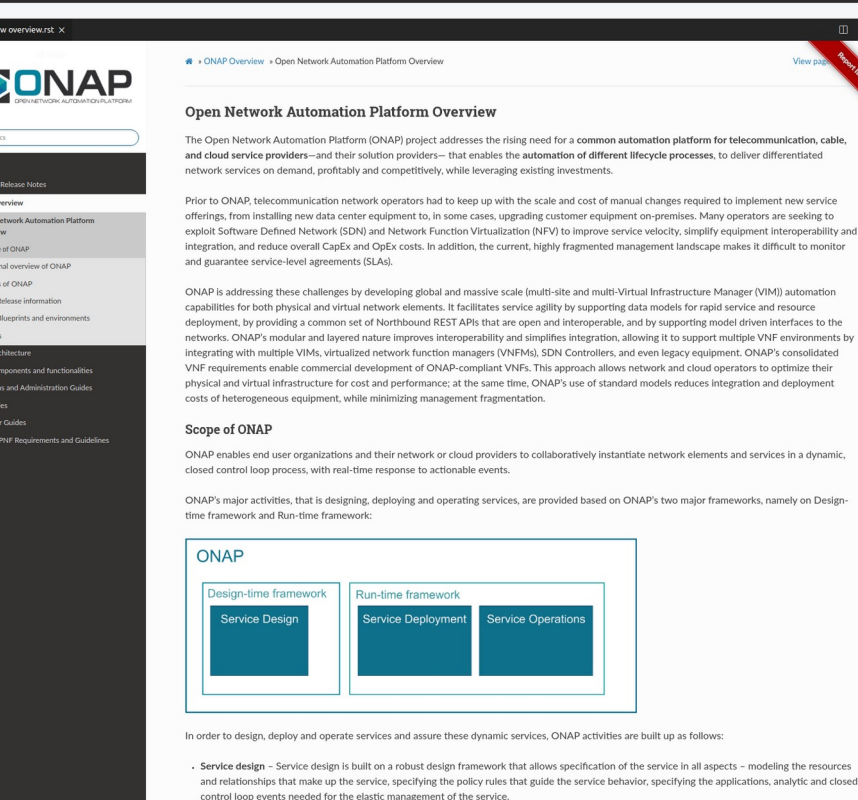

Preview overview.rst - doc - Visual Studio Code

**At Prev** 

 $-$ 

ONAPO

g<br>Open

 $Q_{W}$ 

 $\overline{\text{sec}}$ 

Functi

Benefi

ONAF

ONAF

Licens

ONAP

#### . Service deployment - Service deployment is built on an orchestration and control framework that is nolicy-driven (Service Orchestrator and

▅▍▋╛

**NETWORKING** LFN Developer & Testing Forum

### A short demo

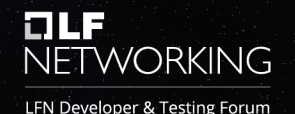

• Linux Ubuntu 19.10

• Libraries installed

• Visual Studio Code with extensions

# A beta tool to start with

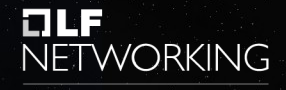

LFN Developer & Testing Forum

- No installation required
- All actions in the browser
- For beginners to start

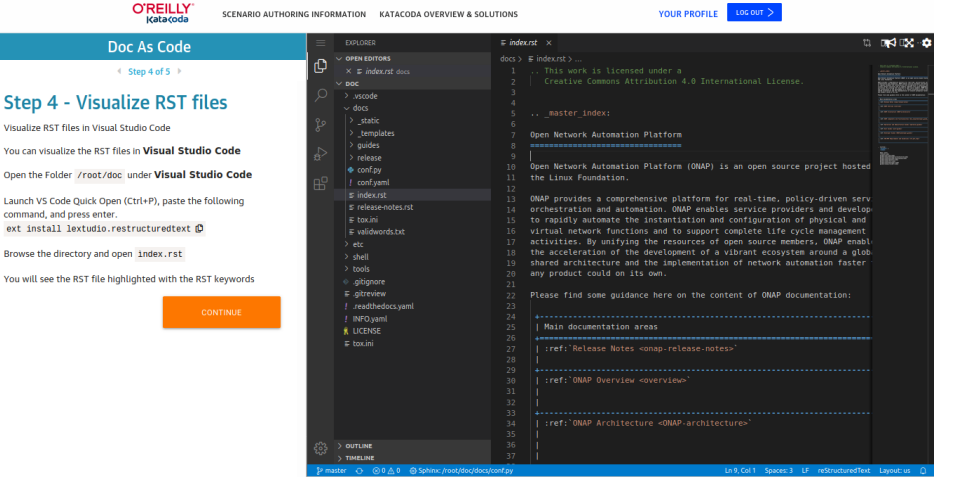

https://www.katacoda.com/ericdebeau/scenarios/doc\_as\_code https://www.katacoda.com/courses/vscode/playground

# **THALL** NETWORKING

LFN Developer & Testing Forum